## $STAT538 LEC. # '+$

## **Model Choice**

Say measure  $(Y, X_1, \ldots, X_m)$  for *n* subjects.

Data aquisition may have been "fishing expedition" - don't necessarily believe all *<sup>m</sup>* predictors are relevant.

May seek a final model including only  $\left(m^*\right)$  of the predictors (or equivalently, set  $m - m^*$  of the regression coefficients to zero).

First, <sup>a</sup> more focussed question. How to compare *two* models.

but also consider interactions, possibly<br>quadratic effects - end up with

## **Likelihood Ratio Test** (LRT)

Data D, Model  $M_0$  ( $p_0$  params) nested within  $M_1$  ( $p_1$  params).  $>\rho_{6}$ If *M*<sup>0</sup> true,

$$
2\left\{l_1(\hat{\theta}_1; D) - l_0(\hat{\theta}_0; D)\right\} \stackrel{approx}{\sim} \chi^2_{p_1 - p_0}
$$
  

$$
\frac{1}{2} \sum_{\mathbf{0}} \frac{1}{\mathbf{0}} \sum_{\mathbf{0}} \frac{1}{\mathbf{0}} \frac{1}{\mathbf{0}}
$$

Usual hypothesis testing implementation and interpretation.

$$
conbe more reliable thencomparing  $\frac{\beta_{j}-0}{5\overline{c}(\hat{\beta}_{j})}$  to  $N(0,1)$   $\begin{pmatrix} w_{al}d\\ w_{al}d\\ test \end{pmatrix}$
$$

# An Information Criterion (AIC)

No requirement that competing models be nested.

Choose the one maximizing  $l_i(\hat{\theta}_i; D)$ − *pi,* i.e., notion of *complexity penalty*.

Motivated as <sup>a</sup> measure of *predictive performance*.

## **Bayesian Information Criterion** (BIC)<br>Again no nesting requirement.<br>Choose the model maximizing<br> $\omega^{a}$   $\frac{1}{2}$

Again no nesting requirement.

Choose the model maximizing

$$
l_i(\hat{\theta}_i; D) - \widehat{\{(1/2) \log n\}} p_i,
$$

i.e., bigger complexity penalty than AIC, especially for large samples.

Rationale: Bayesian - somewhat crude approximation to choosing the model for which  $Pr(\text{Model } i \text{ is true} | \text{Data}=D)$  is largest.

Xj should be in the **Practical Difference** - YES Say comparing  $M_0$  and  $M_1$ , nested, with  $p_1 = p_0 + 1$ . Choose  $M_1$  if  $2\{l_1(\hat{\theta}$  $\hat{\theta}_1;D)-l_0(\hat{\theta}$  $\{\theta_0; D)\} > c.$ LRT:  $c = \chi_1^2$  quantile, i.e.,  $\begin{cases} 2.71 & 10\% \text{ sig.}, \\ \overline{3.84} & \frac{5\% \text{ sig.}}{1\% \text{ sig.}} \\ 6.63 & 1\% \text{ sig.} \end{cases}$  $c =$  $liber'$ AIC:  $c = 2$ . BIC:  $c = \log n$ , i.e.,  $\begin{cases} \frac{4.6}{6.2} & \text{if } n = 100, \\ 6.2 & \text{if } n = 500, \\ 6.9 & \text{if } n = 1000. \end{cases}$  $c =$ 

## **Comparing all possible models**

 $^{\prime\prime}$ IC can compare any collection of models. There are  $2^m$  subsets of m predictor variables. Fitting  $2^{10}$  models may be tolerable.  $\leftarrow \sim 1000$ Fitting  $2^{20}$  models may not be.  $\leftarrow$  100000 Situation worse if want to consider possibilities of 'curved' effects

and/or interactions.

e.g. interactions: *m* physical variables, but  $m + m(m \sim$  1)/2 possible predictors for inclusion/exclusion.

Motivates **stepwise** procedures. Search for models with high values of criterion function without evaluating all possible models. one of many stepuise implementations -<br>details differ

**stepAIC()** in R (part of MASS library)

Iterative scheme.

From current model, consider all possible 'one-term deletions' (backward) AND/OR 'one-term additions (forward).'

Of these, the new model is the one with the best improvement in AIC (or BIC).

Iterate this scheme until no such changes improve AIC.

Practical, but no guarantee of global max.

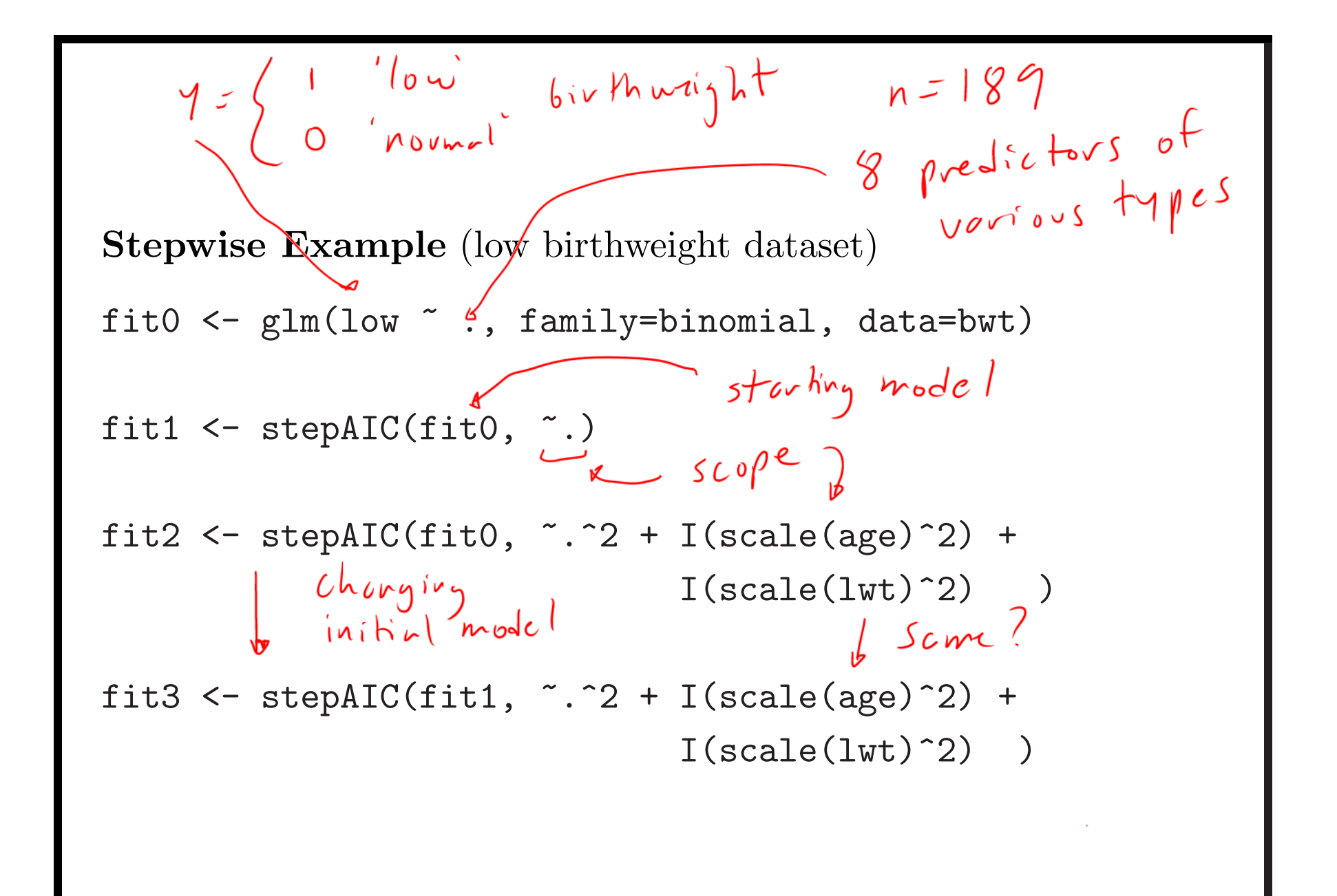

> summary(fit0)

 $r^{-3}$  here

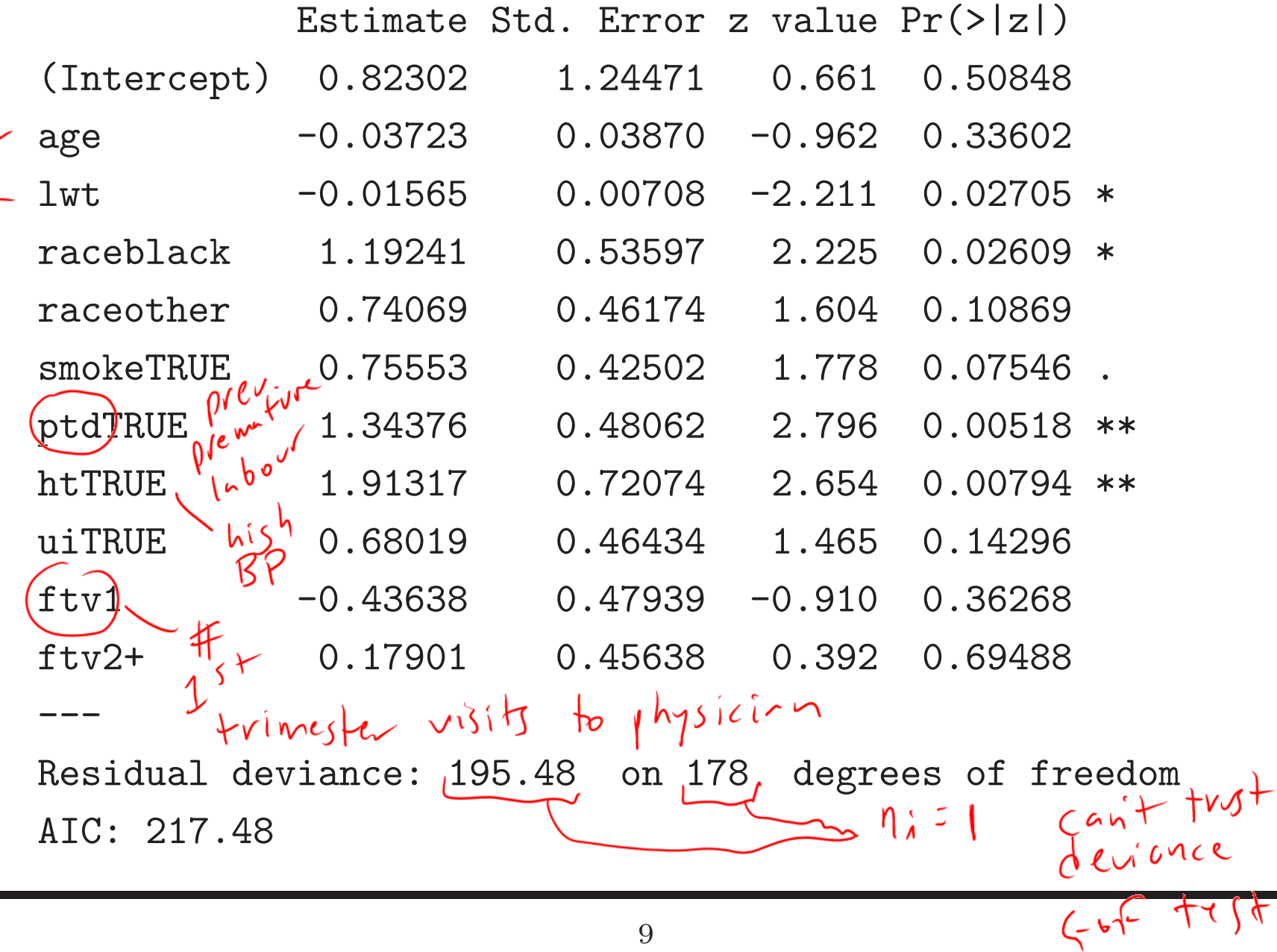

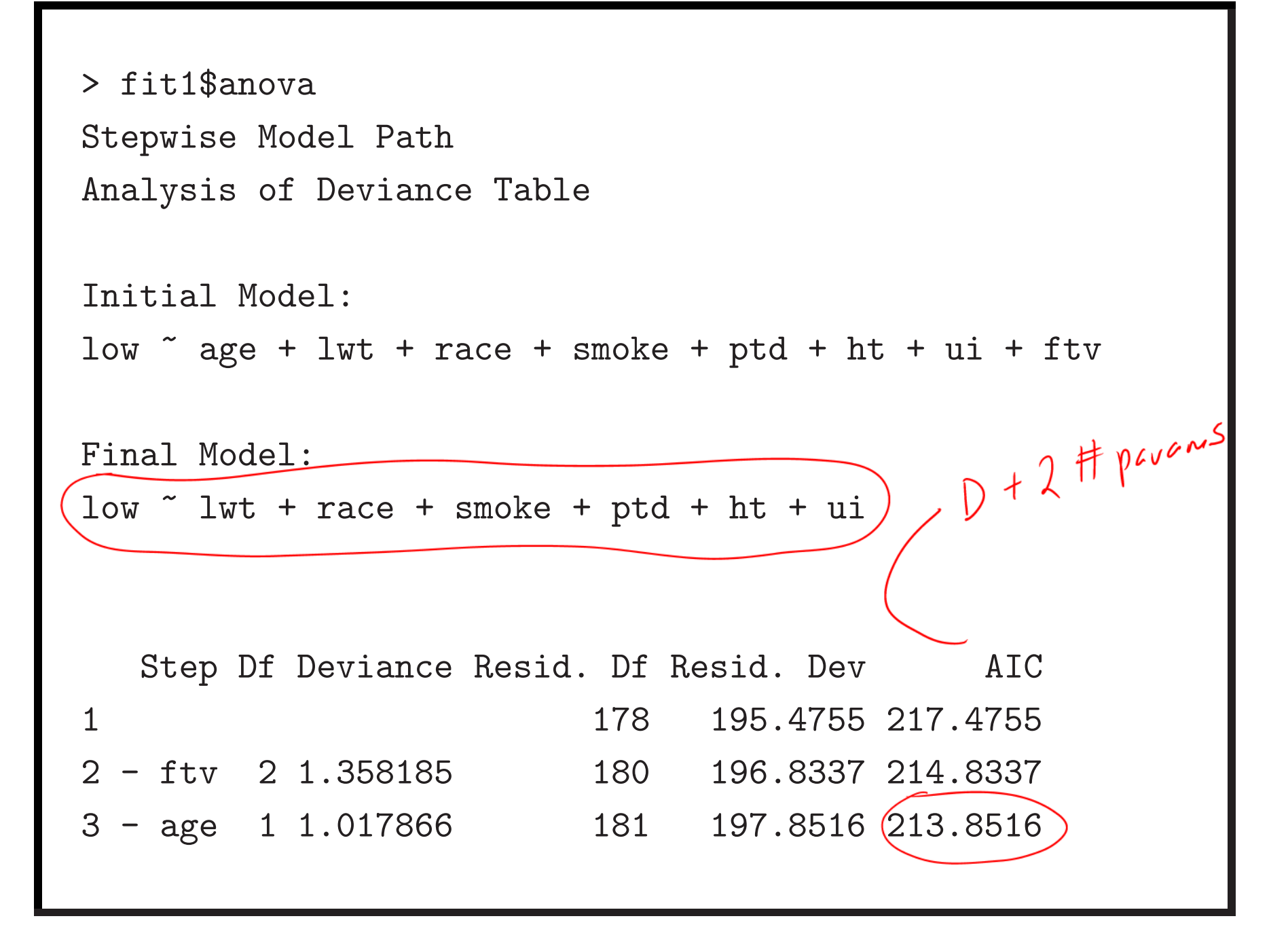

 $biggeq 0$ > fit2\$anova Stepwise Model Path Analysis of Deviance Table Initial Model: low  $\degree$  age + lwt + race + smoke + ptd + ht + ui + ftv Final Model: low  $\tilde{ }$  age + lwt + smoke + ptd + ht + ui + ftv + age:ftv + smoke:ui Step Df Deviance Resid. Df Resid. Dev AIC 1 178 195.4755 217.4755 2 <sup>+</sup> age:ftv 2 12.474896 176 183.0006 209.0006 3 + smoke:ui 1 3.056805 175 179.9438 207.9438 4 - race 2 3.129586 177 183.0734 207.0734

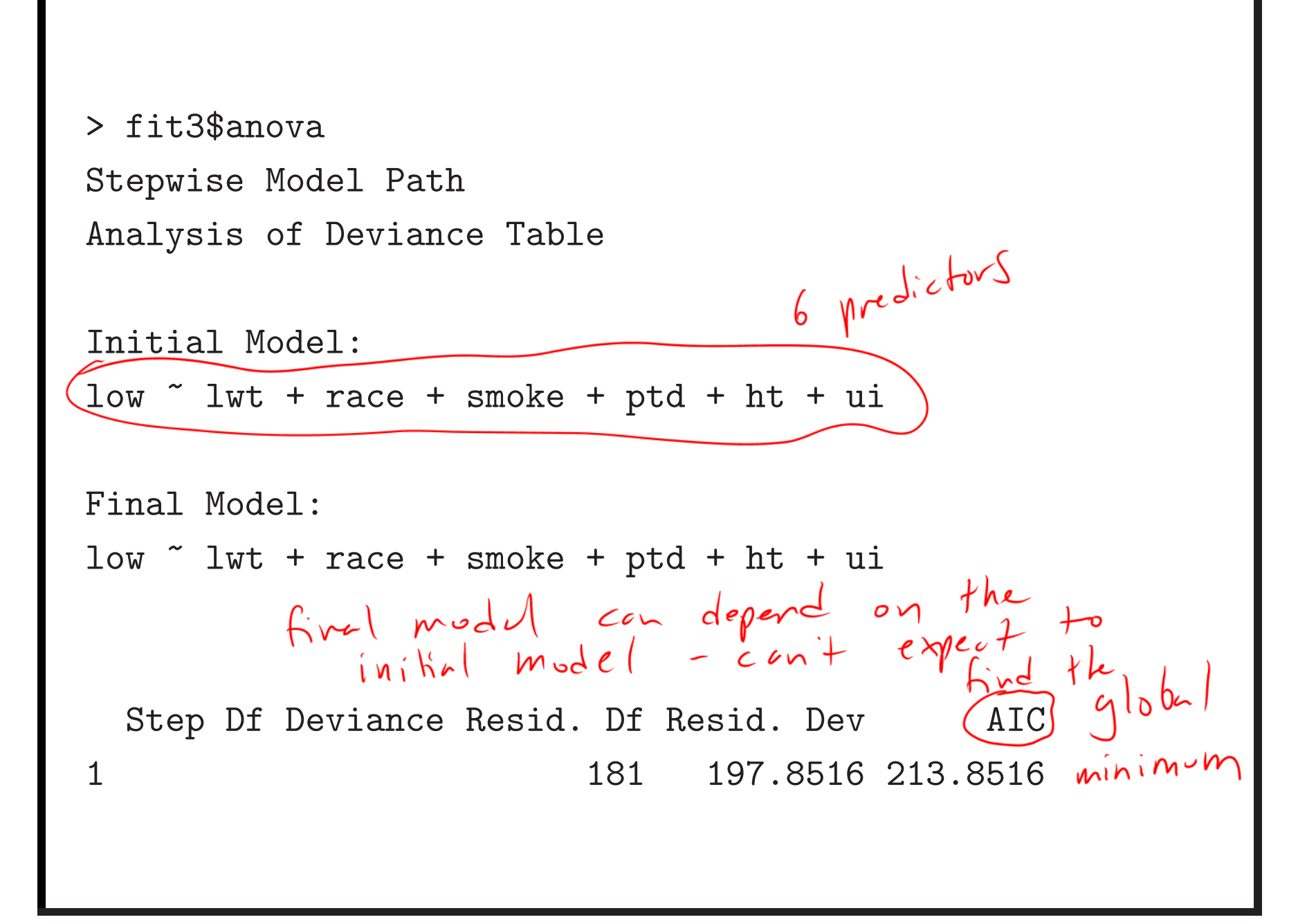

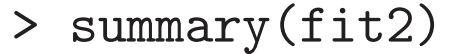

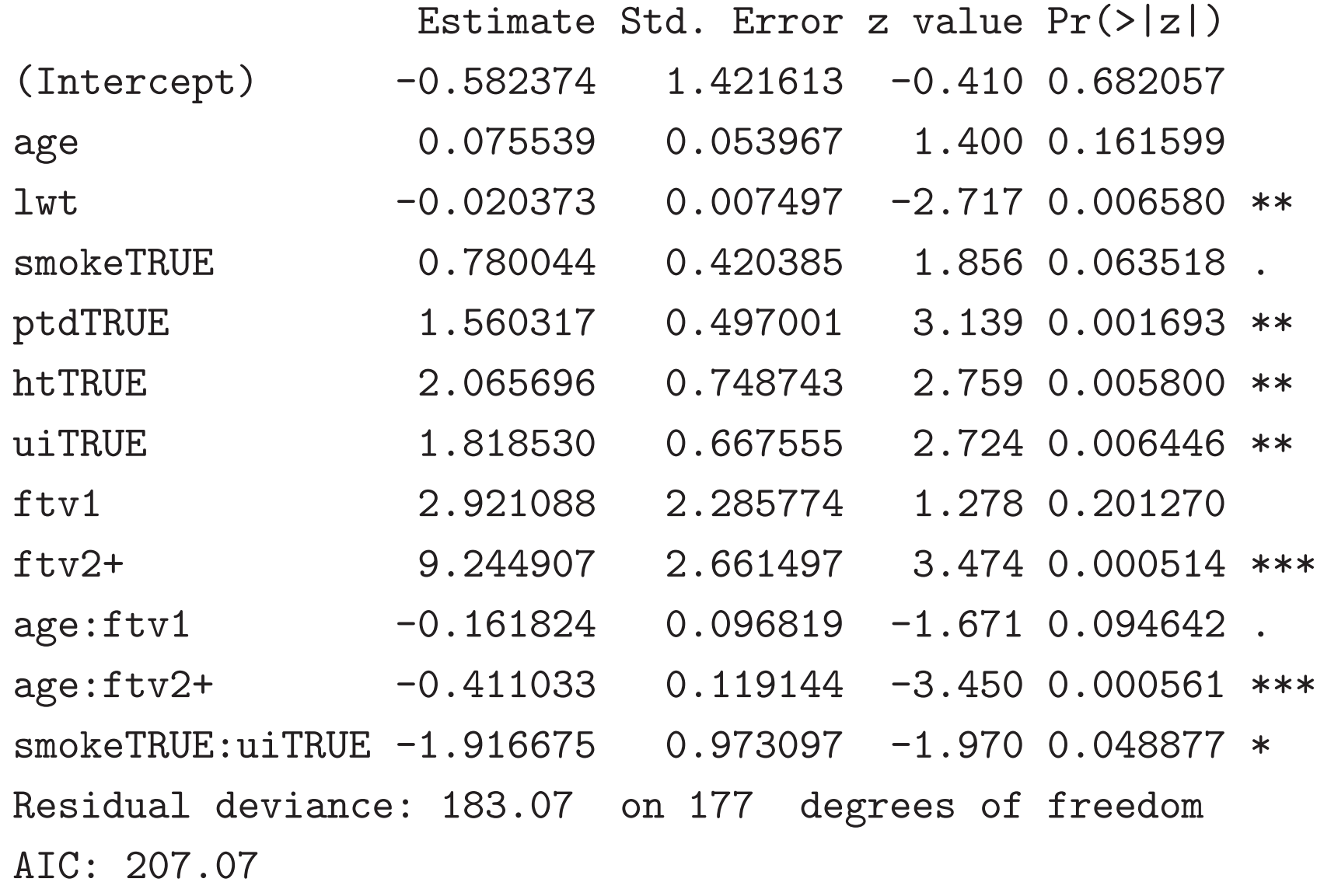

Now - try the same stepwise procedures using BIC.  $S$ anple > fit1a <- stepAIC(fit0, ~., k=log( $\widehat{\text{mrow}}(\text{bwt})\!\!\left(\text{)}$ > fit1a\$anova Initial Model: low <sup>~</sup> age <sup>+</sup> lwt <sup>+</sup> race <sup>+</sup> smoke <sup>+</sup> ptd <sup>+</sup> ht <sup>+</sup> ui <sup>+</sup> ftv Final Model: low " lwt + ptd + ht of BIL being more Step Df Deviance Resid. Df Resid. Dev AIC 1 178 195.4755 253.1347 2 - ftv 2 1.358185 180 196.8337 244.0094

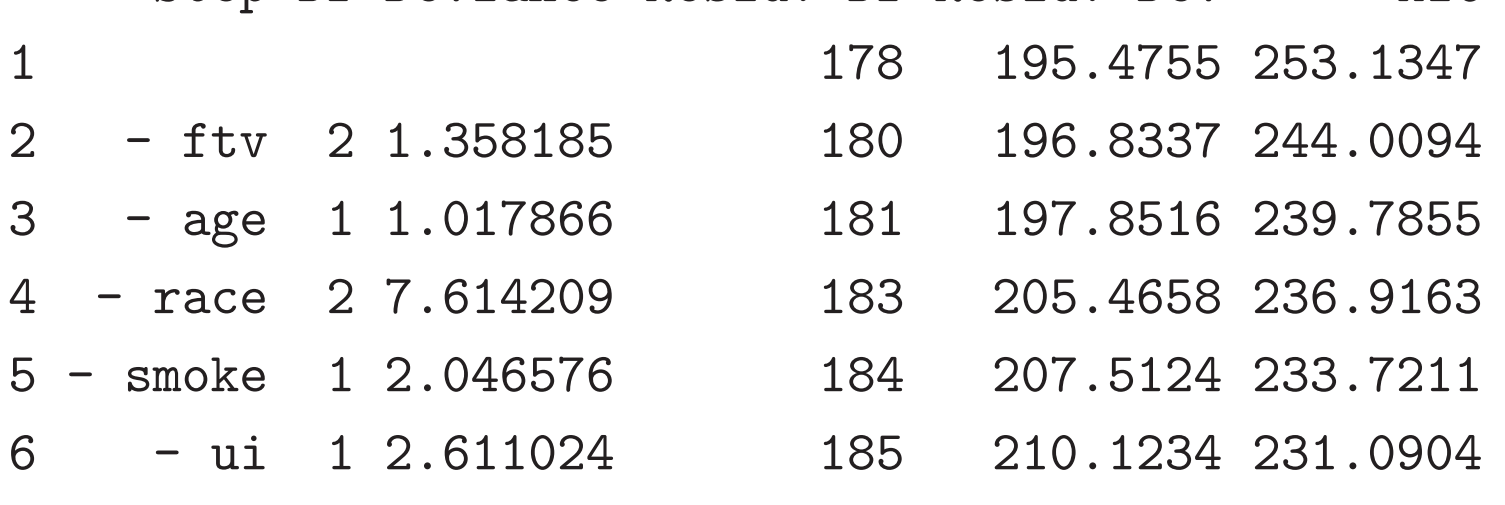

```
> fit2a <- stepAIC(fit0, ~.^2 + I(scale(age)^2) +
                I(scale(lwt)^{-2}), (k=log(nrow(bwt)))> fit2a$anova
Initial Model:
low \degree age + lwt + race + smoke + ptd + ht + ui + ftv
Final Model:
low \tilde{u} lwt + ptd + ht
                                          BICStep Df Deviance Resid. Df Resid. Dev ATC1 178 195.4755 253.1347
2 - ftv 2 1.358185 180 196.8337 244.0094
3 - age 1 1.017866 181 197.8516 239.7855
4 - race 2 7.614209 183 205.4658 236.9163
5 - smoke 1 2.046576 184 207.5124 233.7211
6 - ui 1 2.611024 185 210.1234 231.0904
```
More purely empirical model comparison?

## **CROSS-VALIDATION**

- Randomly split data intro *training* (T) and *validation* (V) cases.
- Fit model to  $(X_T, Y_T)$  data.
- Use the fitted model to generate predictions  $Y_V^*$  given  $X_V$ .

How close is  $Y^*_{V}$  to the actual  $Y_{V}$ ?

One formalization - pick the model *M* for which

 $\log f_M(y_V | x_V, \hat{\theta}_T)$ 

is largest.

Biggest model doesn't necessarily win.

Sensitivity to random split?

### **k-fold cross-validation**

Randomly split cases into k blocks:  $(Y_j, X_j)$ ,  $j = 1, \ldots, k$ .

Let  $(Y_{(j)}, X_{(j)})$  denote all data except  $(Y_j, X_j)$ .

Do cross-validation  $k$  times, each time with  $k-1$  blocks as training data, one block as validation data.

Aggregate results. For instance choose model for which

$$
\sum_{j=1}^{k} \log f_{M}(y_{j}|x_{j}, \hat{\theta}_{(j)})
$$

is largest.

```
Ex.: Compare our \widehat{AIC} and \widehat{BIC} champions.
### randomly assign 189 subjects to five blocks
ind \leq sample( c(\text{rep}(1,38), \text{rep}(2,38), \text{rep}(3,38),rep(4,38), rep(5,37)) )
for (i in 1:5) {
### fit models to all but i-th block
m0 <- glm(low~age+lwt+smoke+ptd+ht+ui+ftv+age:ftv+smoke:ui,
           family=binomial, data=bwt, subset=(ind!=i) )
m1 \leftarrow glm(low\text{-}lwt+ptd+ht, g/d)family=binomial, data=bwt, subset=(ind!=i) )
### predicted prob(Y=1) for i-th block
ftpr0[ind==i] <- predict(m0, newdata=bwt,
                            type="response")[ind==i]
ftpr1[ind==i] \leftarrow predict(m1, \ldots)
```

```
### predictive log-likelihoods and magnitude of diff.
> predll0 <- sum(as.numeric(bwt$low)*log(ftpr0) +
                (1-as.numeric(bwt$low))*log(1-ftpr0))
> predll1 <- sum(as.numeric(bwt$low)*log(ftpr1) +
                (1-as.numeric(bwt$low))*log(1-ftpr1))
```

```
> c(predll0, predll1)
-341.5994 -274.8250
```

```
> exp((predll0-predll1)/189)
0.7023638
```
**HUGE** preference for second (smaller, BIC-champ.) model. Why?

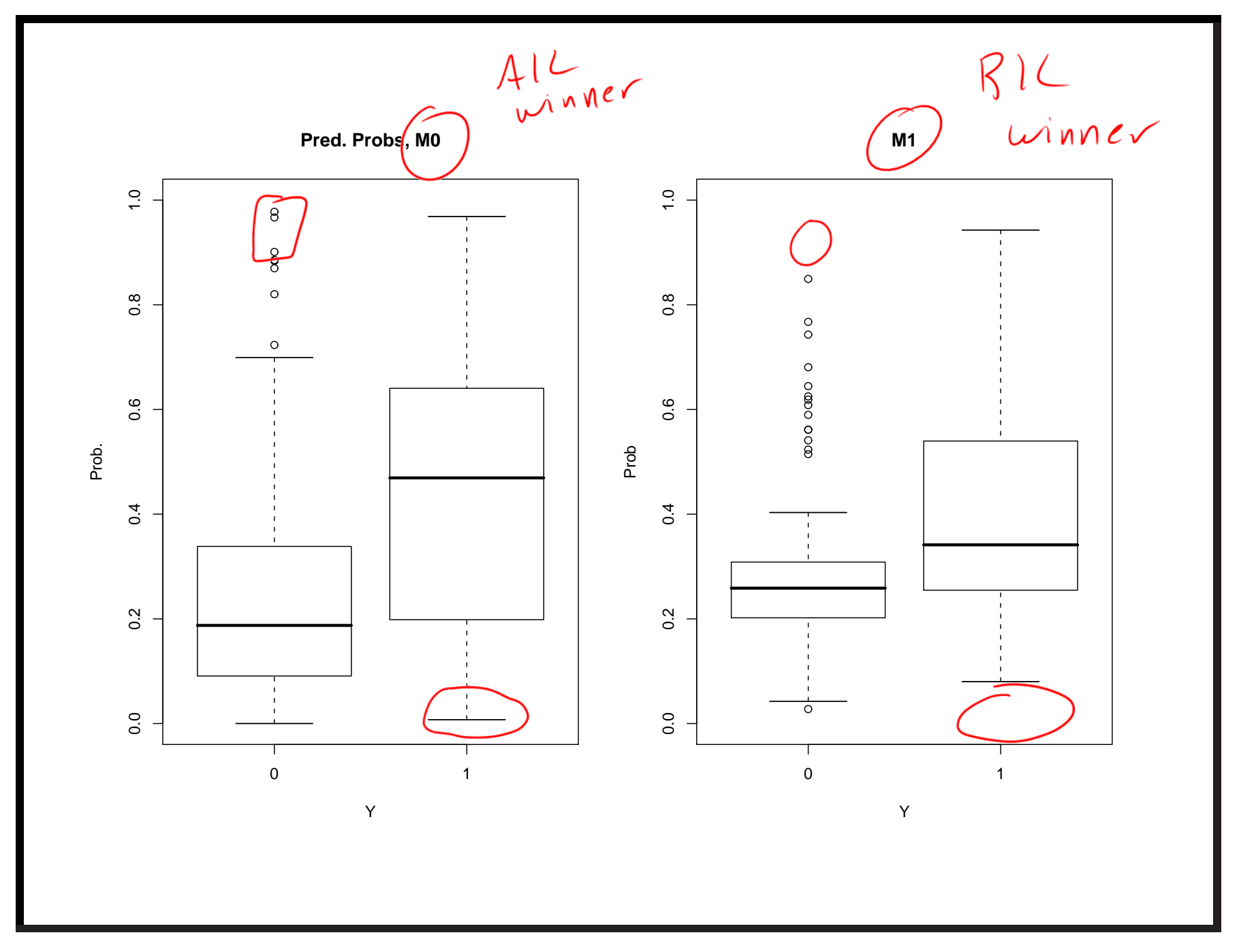